#### INF 2310 – 22. mars 2017 Fourier I -- En litt annen vinkling på stoffet i kapittel 4

I dag:

- Sinus-funksjoner i 1D og 2D
- 2D diskret Fouriertransform (DFT)

Mandag 27. mars: Supplementsforelesning holdt av Kristine. Litt mer om det matematiske fundamentet.

Neste uke:

- Konvolusjonsteoremet
- Filtre og filtrering i frekvensdomenet
- Vindusfunksjoner

# Introduksjon I/II

- Et gråtonebilde
	- Typisk representasjon: Matrise av gråtoneintensiteter
	- Fourier: En vektet sum av sinuser og cosinuser med ulik frekvens og orientering

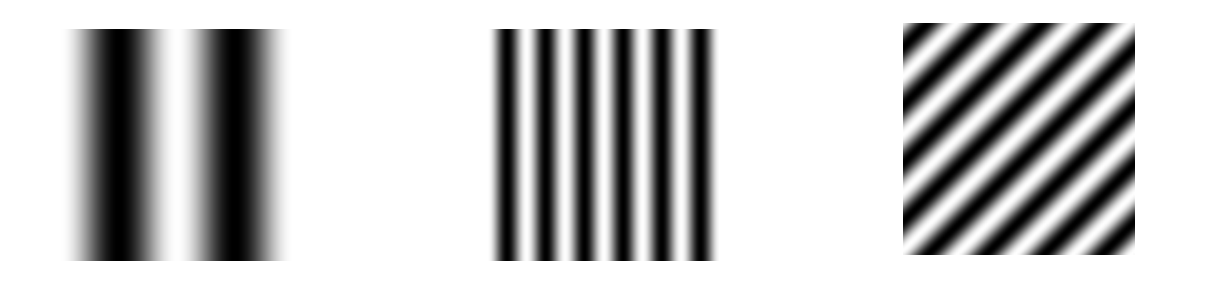

• Et slik skifte av representasjon kalles ofte et «basisskifte»

# Introduksjon II/II

- Hvorfor skifte basis?
	- Analyse av bilder
		- Fjerne/dempe periodisk støy
		- Kompresjon
	- Analyse og design av lineære filtre (konvolusjonsteoremet)
	- Egenskapsuttrekning (feks. Tekstur)
	- Rask implementasjon av (større)

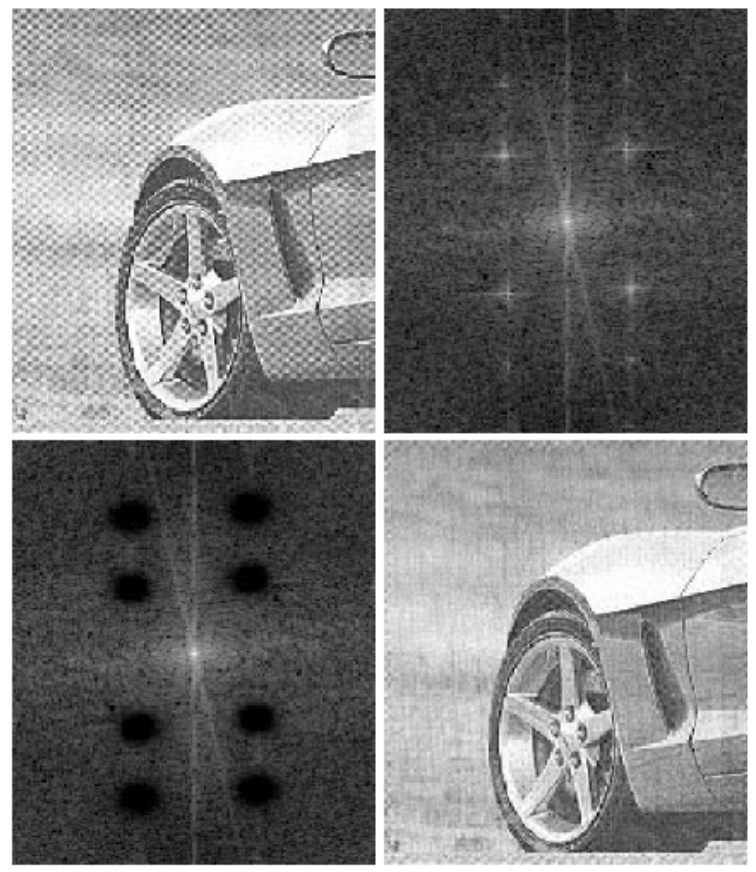

konvolusjonsfiltre Fjerning av periodisk støy, fig. 4.64 i DIP. Ut-bildet er resultatet av en konvolusjon, men det er vanskelig å designe filteret i bildedomenet.

# Funksjonen sin(θ)

sin(θ) svinger mellom 1 og -1 når θ varierer mellom 0 og  $2\pi$ , og den svinger på samme måte når  $\theta$  varierer mellom  $2\pi$  og  $4\pi$  osv. (periodisk)

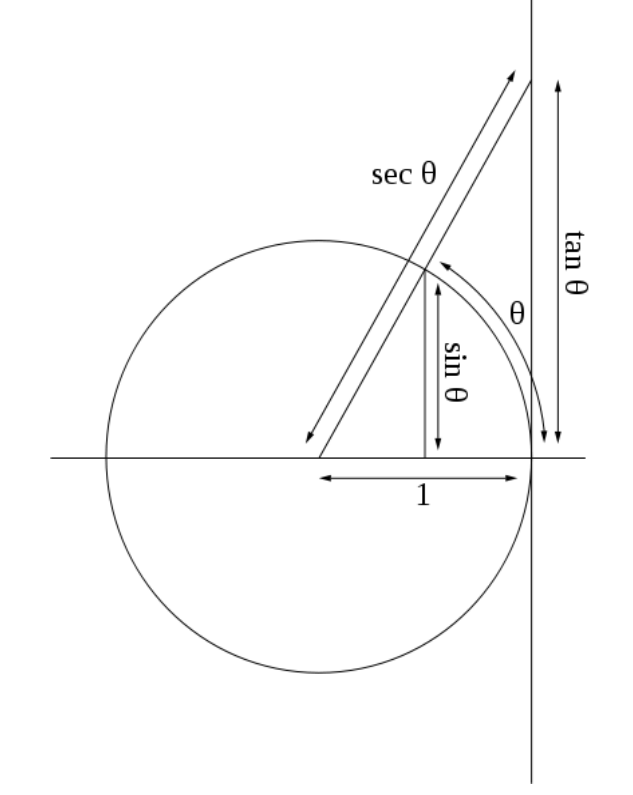

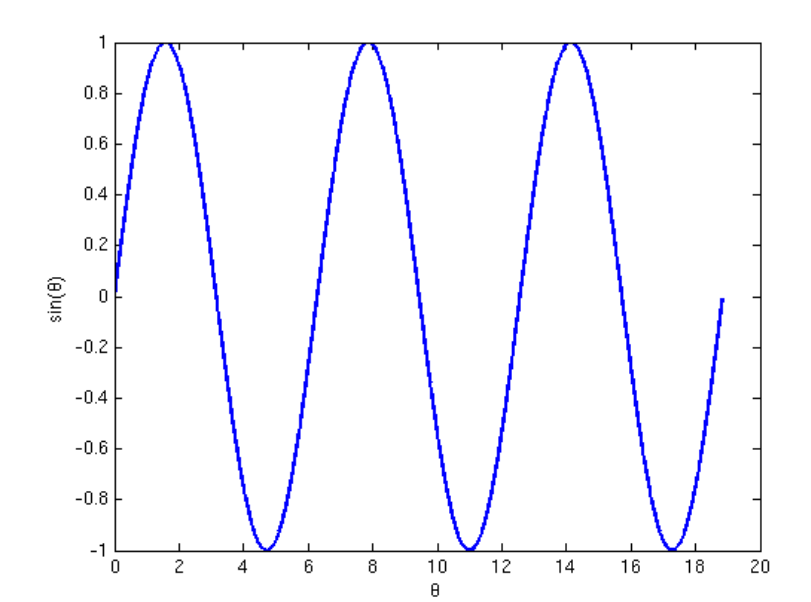

2017.03.22 INF2310 4 / 39

### «Diskret» sinus/cosinus i 1D

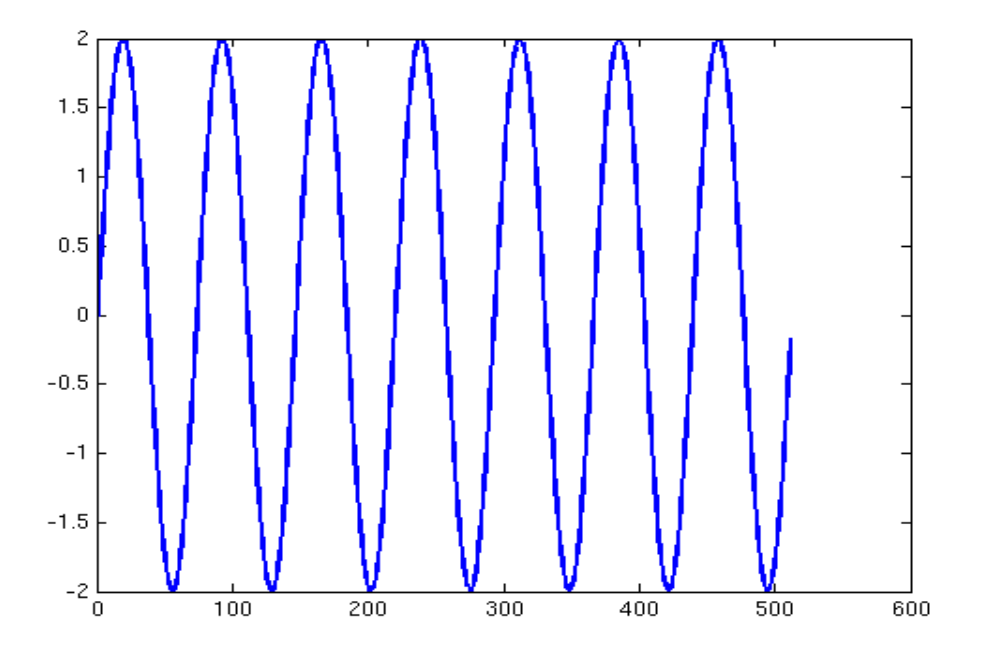

y(i) = A sin(2πui/N + φ)

- N : antall sampler
- u : antall hele perioder
- φ : horisontal forskyvning (fase)
- A : Amplitude

I dette eksemplet er  $A=2$ ,  $u=7$ ,  $N=512$  og  $\phi=0$ 

#### Hva er forskjellen på sin(θ) og cos(θ)?

• **sin(2ui/N)** starter på 0 og repeteres u ganger per N samples

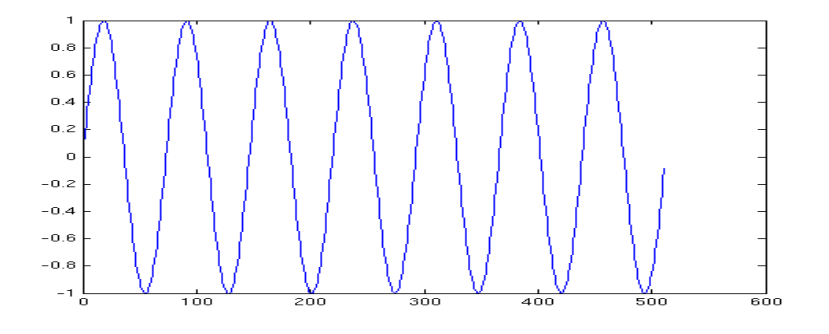

• **cos(2ui/N)** starter på 1 og repeteres u ganger per N samples

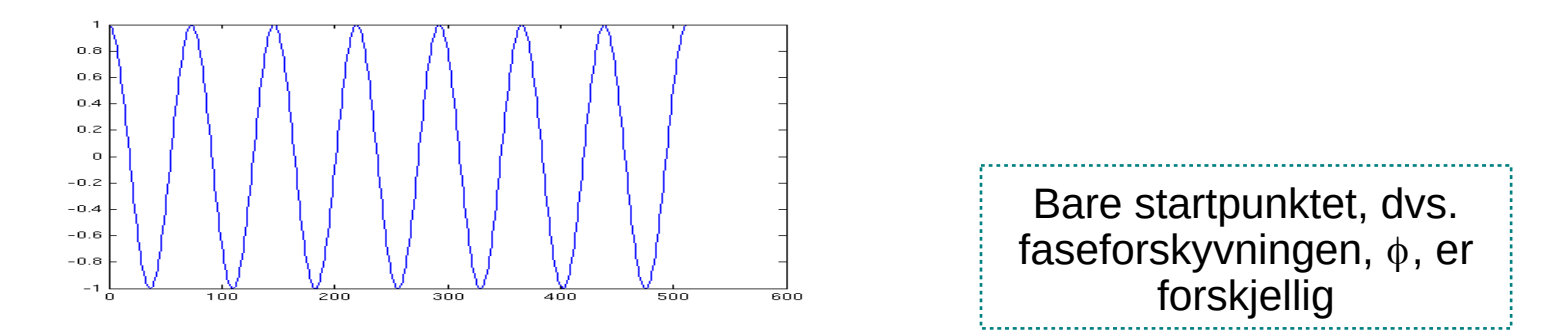

#### Hva får vi om vi legger sammen sin og cos?

• 
$$
A_1 \sin(\theta) + A_2 \cos(\theta) = A \sin(\theta + \Phi)
$$
,

der 
$$
A = \sqrt{A_1^2 + A_2^2}
$$
 og  $\Phi = \text{atan2}(A_2, A_1)$ 

- Vi ender altså opp med en sin-funksjon med samme frekvens, men endret amplitude og fase
- Vi kan også gå andre veien og si at enhver sinus-funksjon med gitt frekvens kan dannes ved å legge sammen en vektet sinog en vektet cos-funksjon med denne samme frekvensen

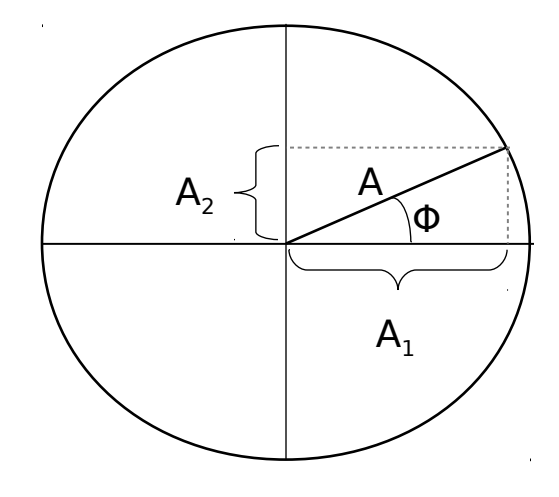

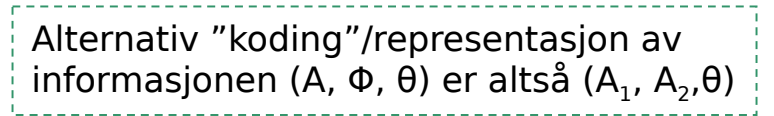

### Introduksjon til sinus-funksjoner i 2D

• Vertikal og horisontal komponent

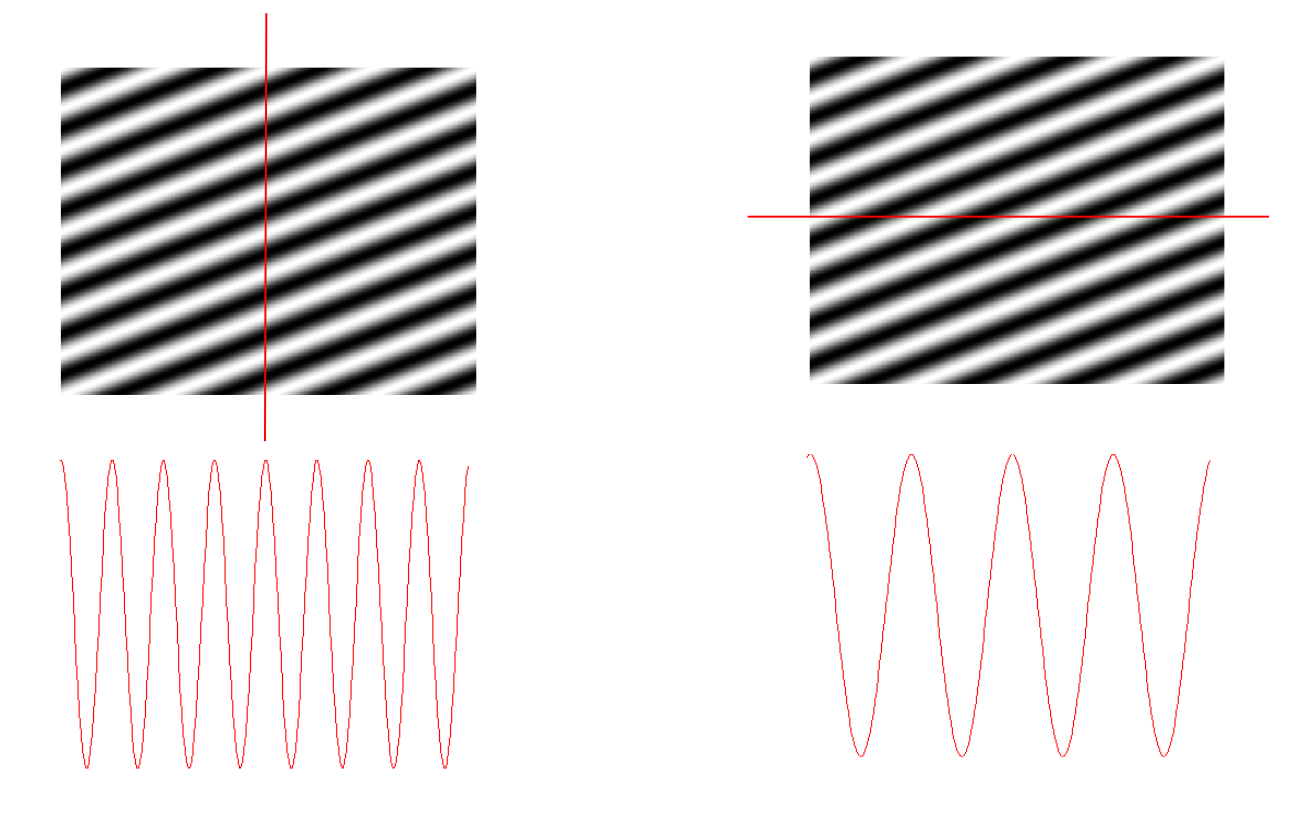

# Sinusfunksjoner i bilder (2D)

$$
f(x,y) = A \sin(\frac{2\pi(ux+vy)}{N} + \phi)
$$

- A amplitude
- u vertikal frekvens
- v horisontal frekvens
- $\phi$  faseforskyvning

I eksemplene vises 0 som grått, -127 som sort, og 127 som hvitt

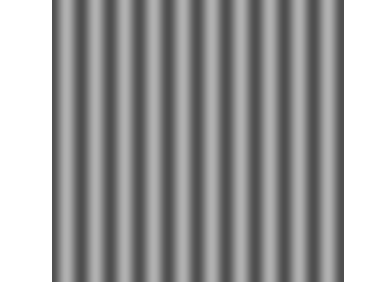

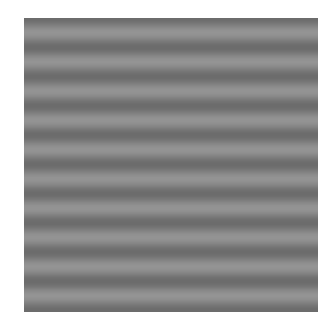

A=50,  $u=0$ ,  $v=10$  A=20,  $u=10$ ,  $v=0$ 

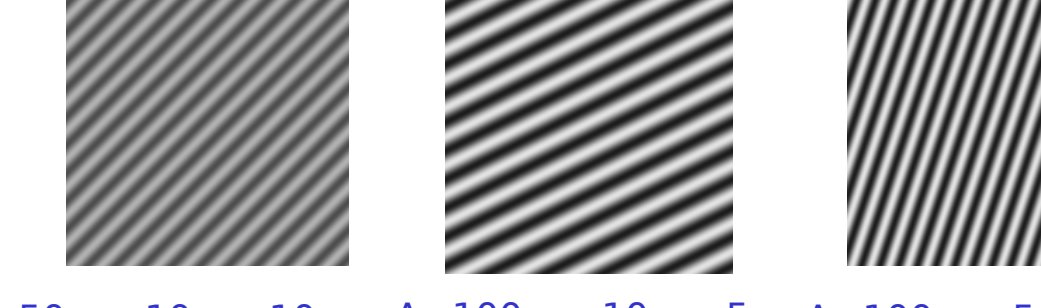

A=50, u=10,  $v=10$  A=100, u=10,  $v=5$  A=100, u=5, v=15

Merk: u og v er antall repetisjoner i bildet vertikalt og horisontalt

2017.03.22 9/39

#### Eksempler: Sum av 2D sinfunksjoner

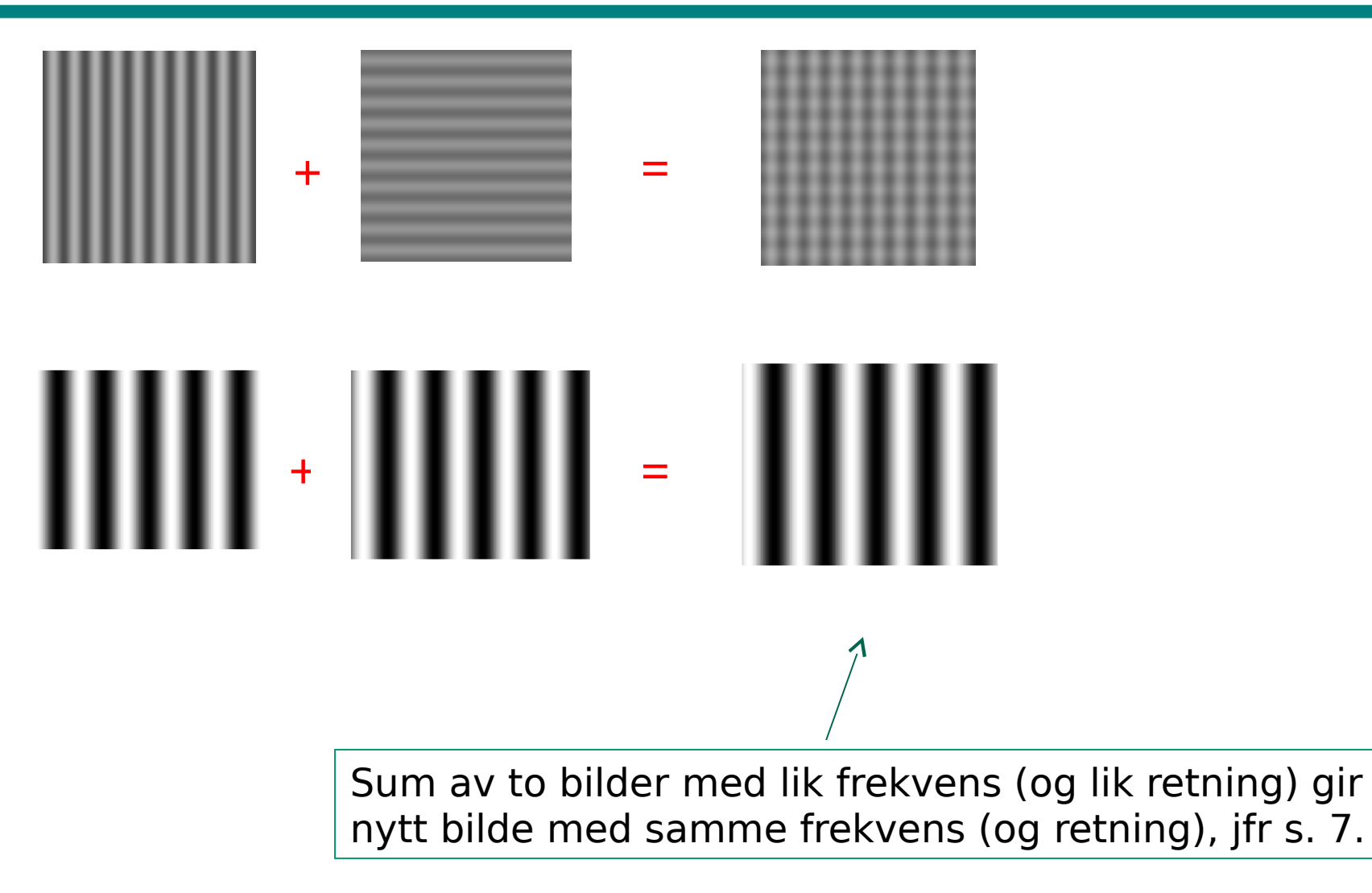

### «Basis-bilder»

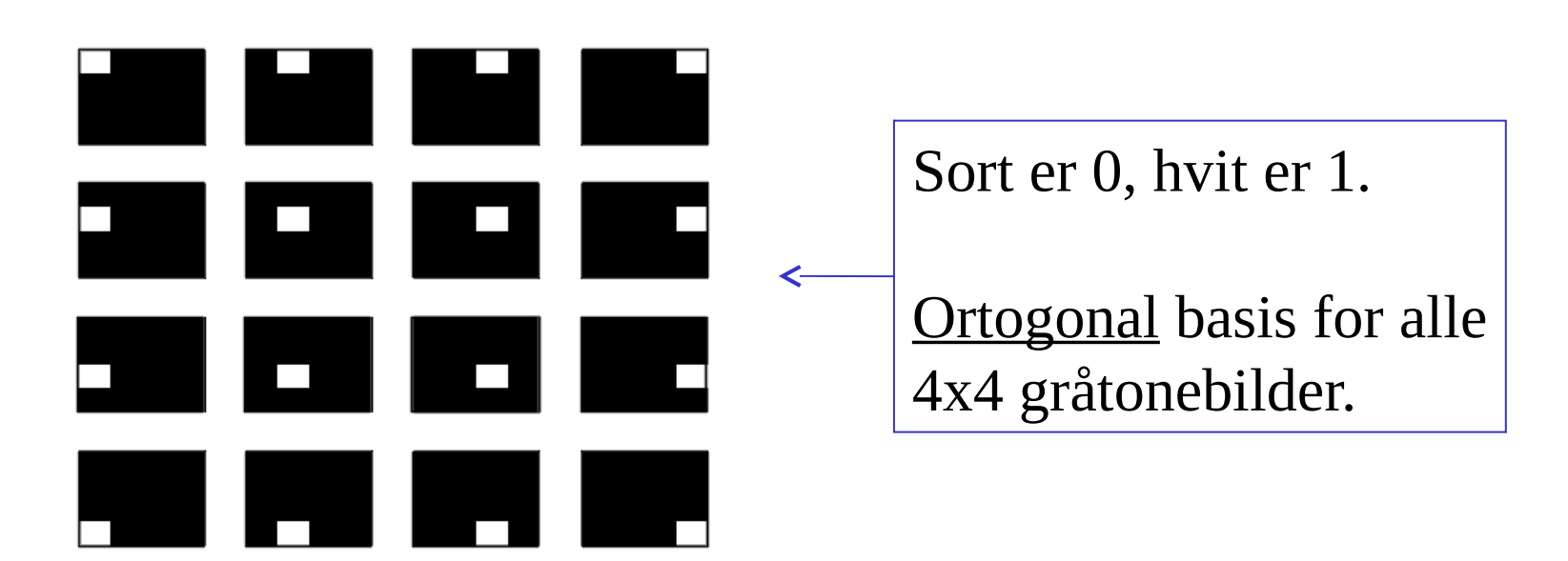

#### Eksempel:

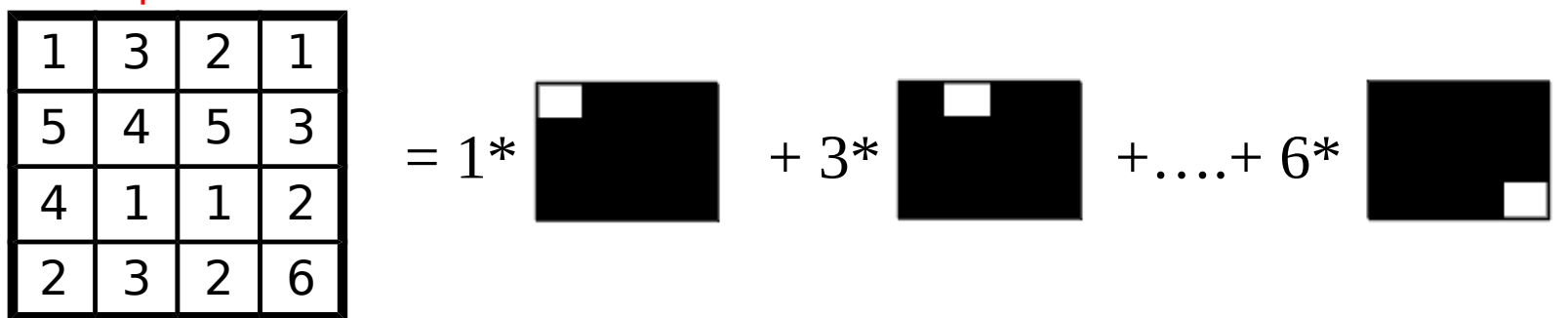

# Alternativ basis

• Bildene

$$
\cos(\frac{2\pi(ux+vy)}{N})\qquad \qquad \sin(\frac{-2\pi(ux+vy)}{N})
$$

• med frekvensene

$$
u = 0, 1, ..., N-1
$$
  

$$
v = 0, 1, ..., N-1
$$

• Alle digitale gråtonebilder av størrelse NxN kan representeres ved en vektet summasjon av disse NxN sinus- og cosinus-bildene (basisbilder/basisvektorer)

Denne basisen er også ortogonal, sett bort i fra duplikat-komponentene grunnet symmetriene og antisymmetriene til cos og sin (noe vi kommer til om litt)

Ved ikke-kvadratiske bilder: cos(2π(ux/M+vy/N)) sin( $-2π(ux/M+vy/N))$ 

2017.03.22 INF2310 12 / 39

### Basisbilder - cosinus

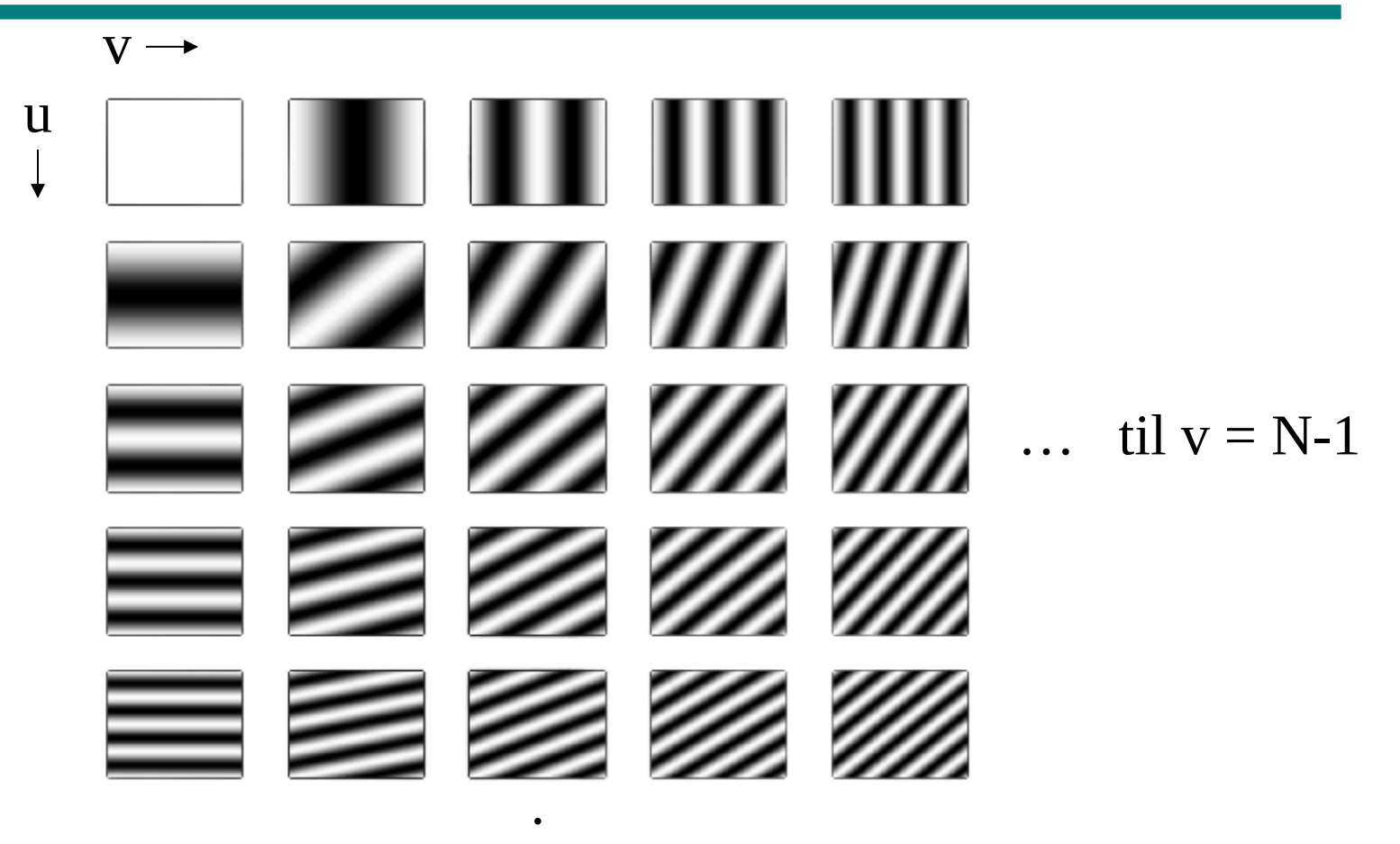

til  $u = N-1$ 

I illustrasjonen indikerer sort -1 og hvitt 1

2017.03.22 INF2310 13 / 39

.

### Basisbilder - sinus

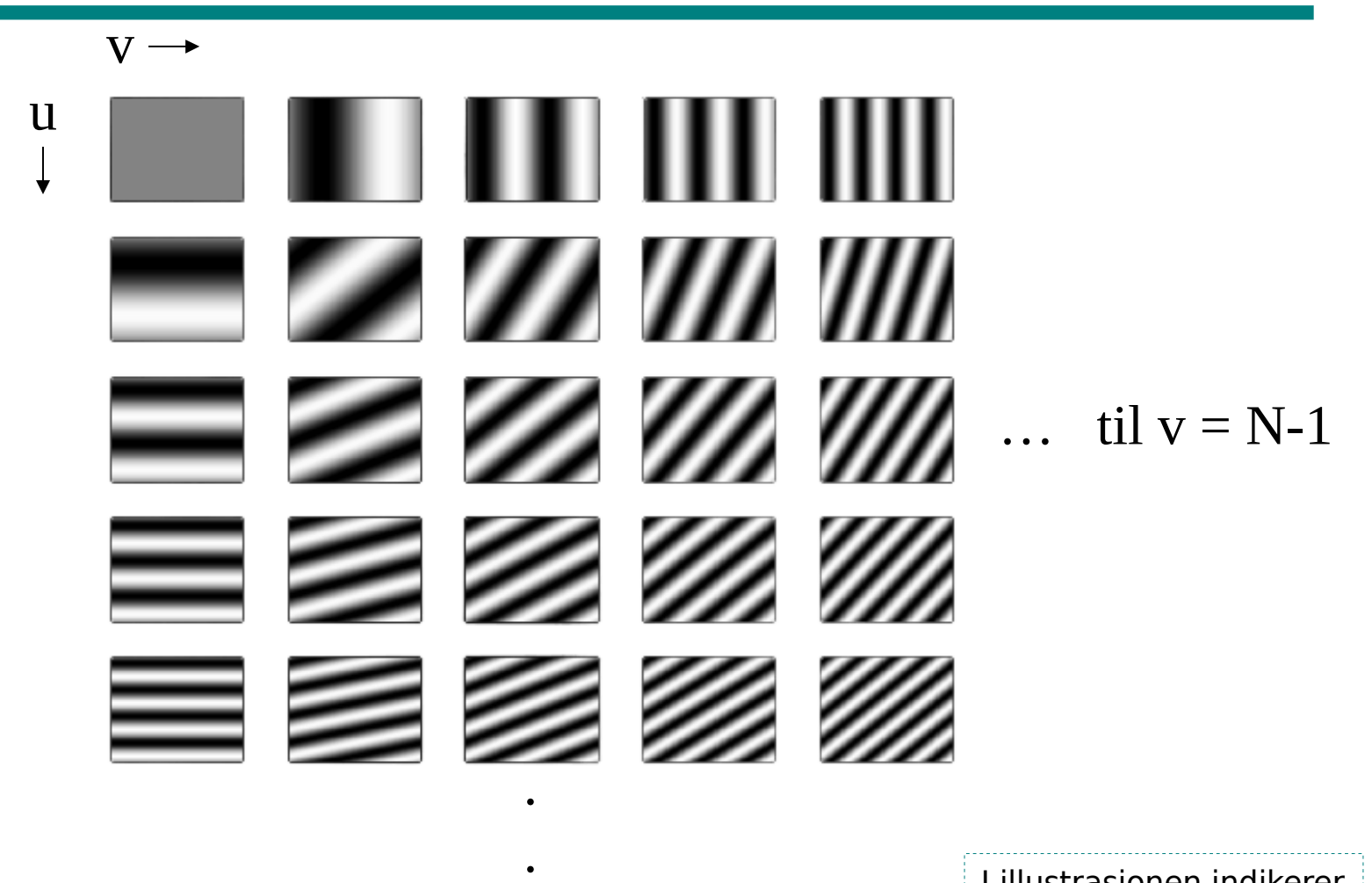

til  $u = N-1$ 

I illustrasjonen indikerer sort -1 og hvitt 1

2017.03.22 INF2310 14 / 39

#### Hvordan finne bidraget fra et gitt basisbilde?

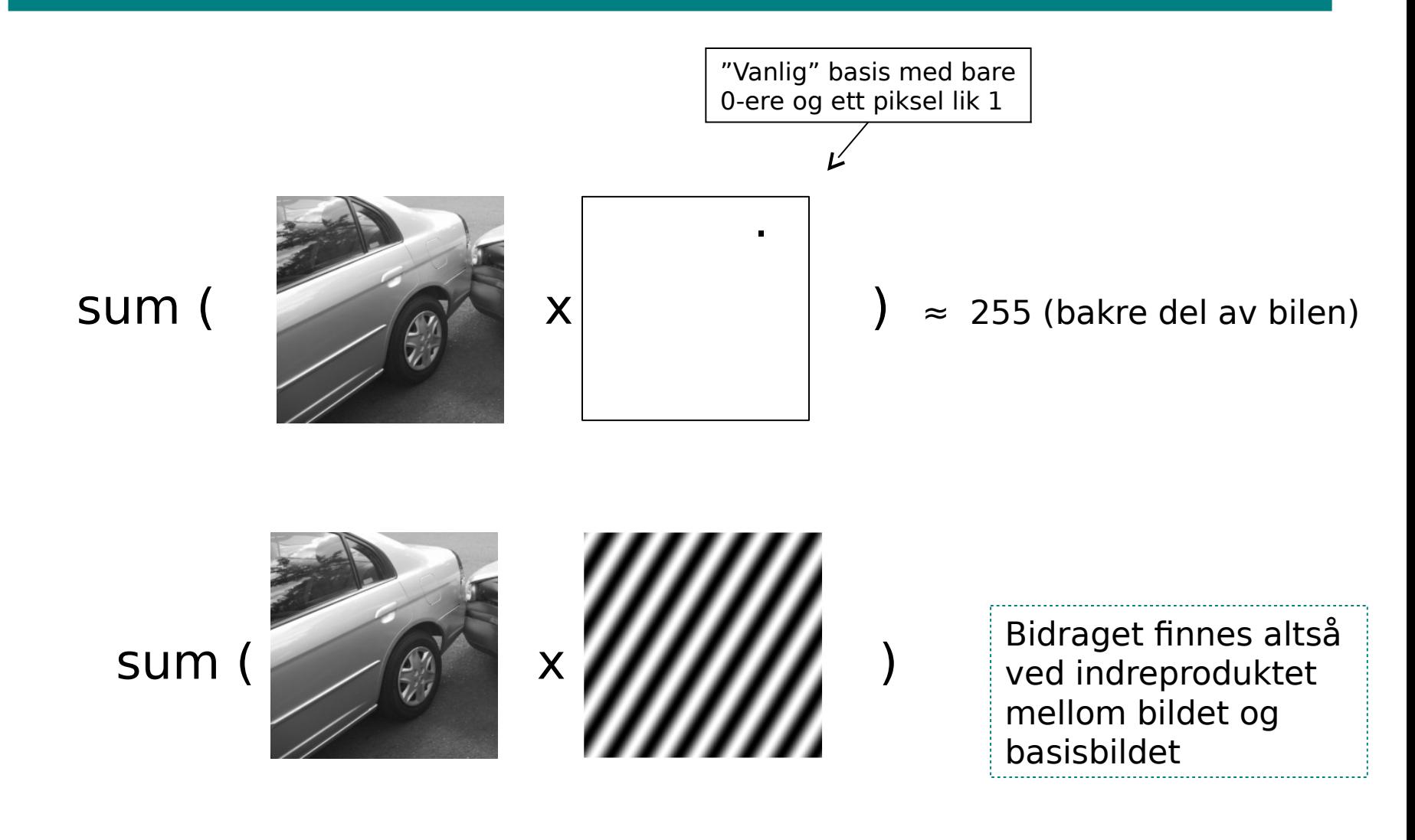

# Symmetri i basisbildene

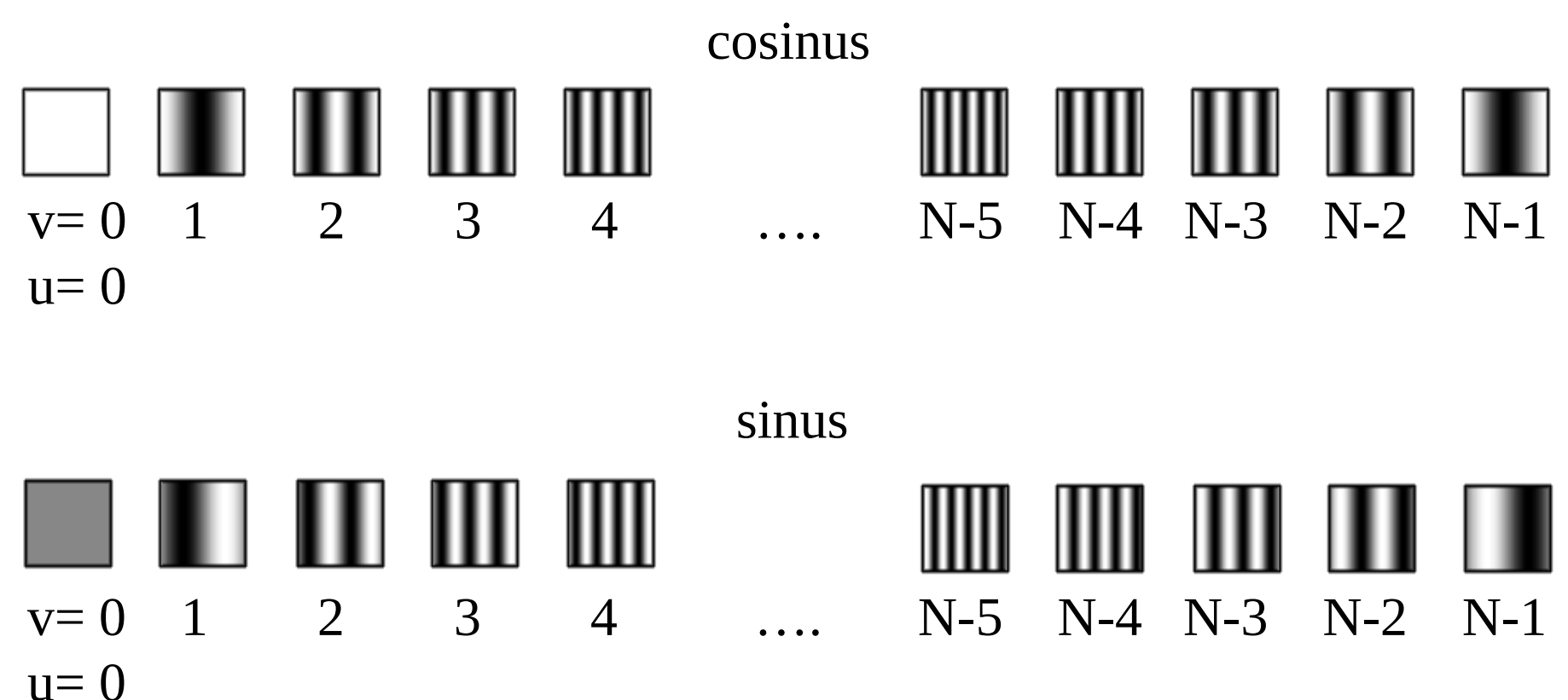

(antisymmetri i sinus-bildene)

2017.03.22 INF2310 16 / 39

### Eksempel (symmetri)

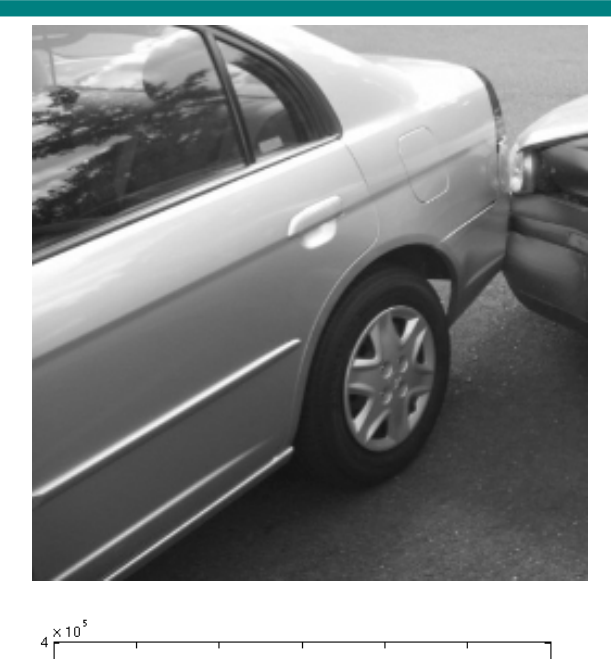

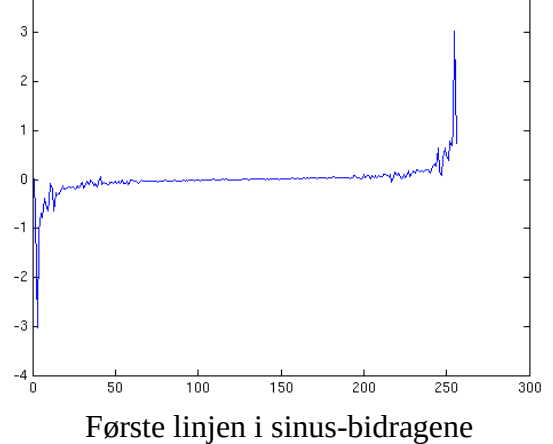

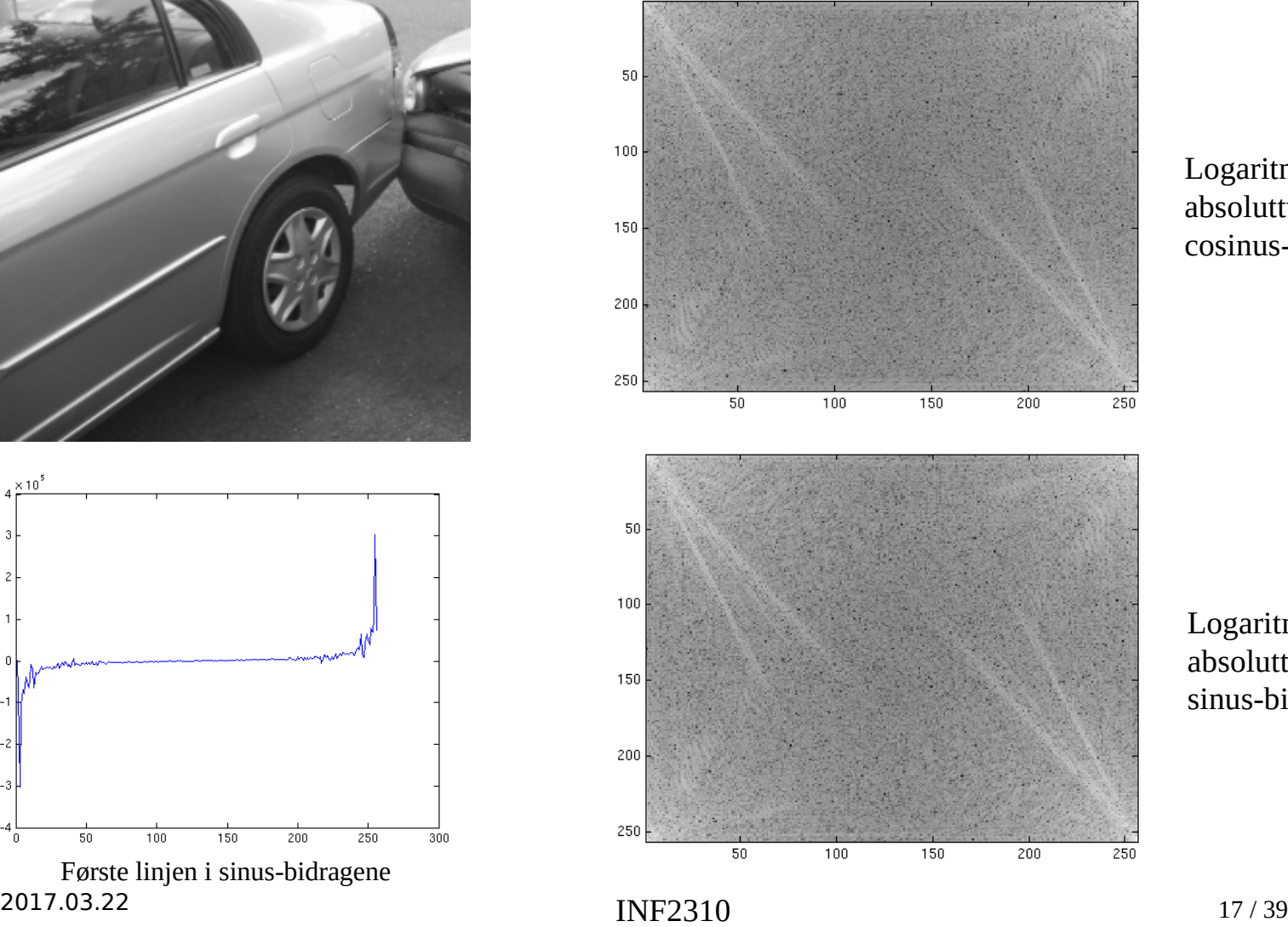

Logaritmen til absoluttverdien til cosinus-bidragene

Logaritmen til absoluttverdien til sinus-bidragene

# Finne fase og amplitude

- La R inneholde cosinus-bidragene og I inneholde sinus-bidragene.
- Fasen til sinfunksjonen med frekvens u,v:

$$
\phi = \tan^{-1}\left(\frac{I(u, v)}{R(u, v)}\right)
$$

• Amplituden til sinfunksjonen med frekvens u,v:

$$
A = \sqrt{R(u, v)^2 + I(u, v)^2}
$$

Φ

# Eksempel: Amplitude og fase

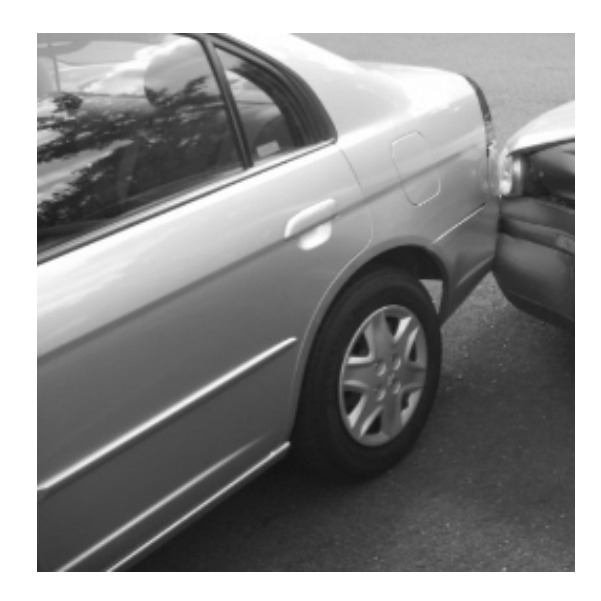

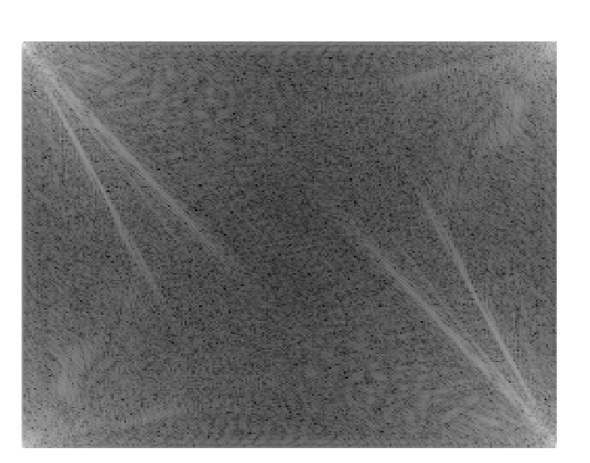

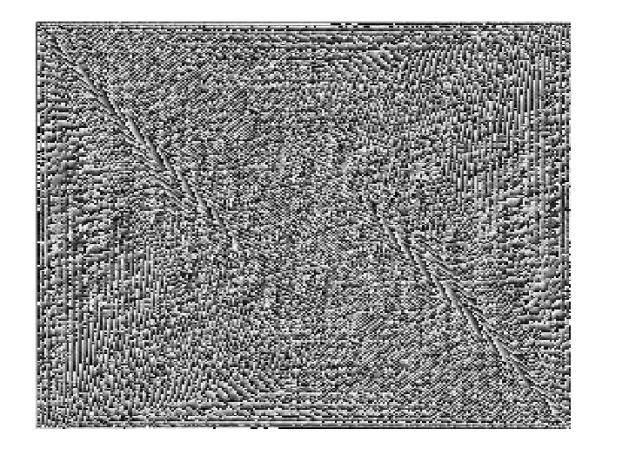

(Log av) amplituden eller spekteret

> Forteller noe om hvilke frekvenser bildet inneholder

 $\phi(u,v)$  - fasen Visuelt ser fasebildet ut som støy, men fasen inneholder viktig informasjon

# Resultat som komplekst tall

- Letter håndtering ved å representere resultatet som et komplekst tall: cosinus-bidragene i realdelen og sinusbidragene i imaginærdelen
- La F beskrive bildet i den nye basisen
- $F(u,v) = R(u,v) + jI(u,v)$ ,  $j = \sqrt{-1}$
- Amplitude og fase kommer da ut som modulus og argument (lengde og vinkel i komplekse planet)

### 2D diskret Fouriertransform (DFT)

$$
F(u, v) = \sum_{x=0}^{N-1} \sum_{y=0}^{M-1} f(x, y) e^{-2j\pi(ux/N + vy/M)}
$$

Husk at  $e^{j\theta} = cos(\theta) + j sin(\theta)$ , slik at vi ender opp sin/cos-basisen vi er vant med:

$$
F(u, v) = \sum_{x=0}^{N-1} \sum_{y=0}^{M-1} f(x, y) \left[ \cos \left( 2\pi (ux/N + vy/M) \right) + j \sin \left( -2\pi (ux/N + vy/M) \right) \right]
$$

Den inverse transformen:

$$
f(x,y) = \frac{1}{NM} \sum_{u=0}^{N-1} \sum_{v=0}^{M-1} F(u,v) e^{2j\pi(ux/N + vy/M)}
$$

2017.03.22 INF2310 21 / 39

# Egenskaper ved 2D DFT

• F(u,v) er periodisk:  $F(u,v) = F(u+N,v) = F(u,v+N) = F(u+N,v+N)$ 

• Skal inverstranformen holde, må vi anta at bildet er periodisk:  $f(x,y) = f(x+N,y) = f(x,y+N) = f(x+N,y+N)$ 

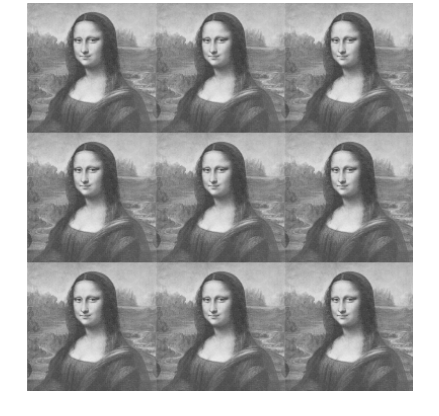

• Konjugert symmetri:

Hvis f(x,y) er reell, er  $F(u,v) = conj(F(-u,-v))$ Altså er |F(u,v)|=|F(-u,-v)|

Om ikke annet er oppgitt, antar vi at N=M for enklere notasjon

# Egenskaper ved 2D DFT, forts

- F(0,0) er proporsjonal med middelverdien i bildet
- Shift-teoremet:  $f(x-x_0, y-y_0) \Leftrightarrow F(u,v) e^{-j2\pi(ux0+vy0)/N}$
- 2D DFT er separabelt i to 1D DFT
	- Absolutt nødvendig (sammen med FFT) for å beregningsmessig kunne transformere bilder av en viss størrelse

#### Framvisning av amplitudespekteret

- Siden F(u,v) er periodisk med periode N, er det vanlig å forskyve spekteret slik at origo (u=v=0) ligger midt i bildet
	- Bytte kvadranter
	- eller pre-multiplisere  $f(x,y)$  med  $(-1)^{x+y}$

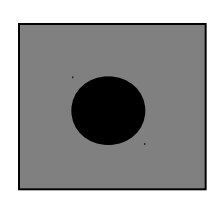

 $f(x,y)$  |  $F(u,v)$ |

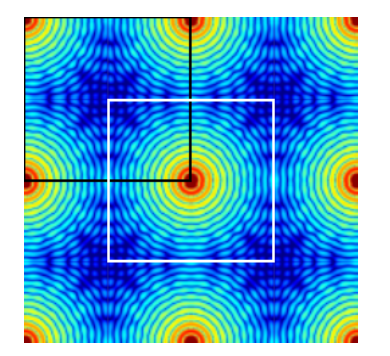

 $f(x,y)$ : bildedomenet  $F(u,v)$ : frekvensdomenet |F(u,v)| kalles spekteret til f(x,y) (amplitudespekteret) ("Powerspekteret": |F(u,v)|<sup>2</sup> )

# Forts. framvisning av spektere

Skalering av verdier:

- Ofte stor dynamikk i |F(u,v)| (kan ha høye verdier)
- Vanlig å benytte logaritmisk skala
	- g(u,v)=C\* log(|F(u,v)|), der C velges slik at man får gråtoner i mellom for eksempel 0 og 255 (8 bit)

### Eksempler

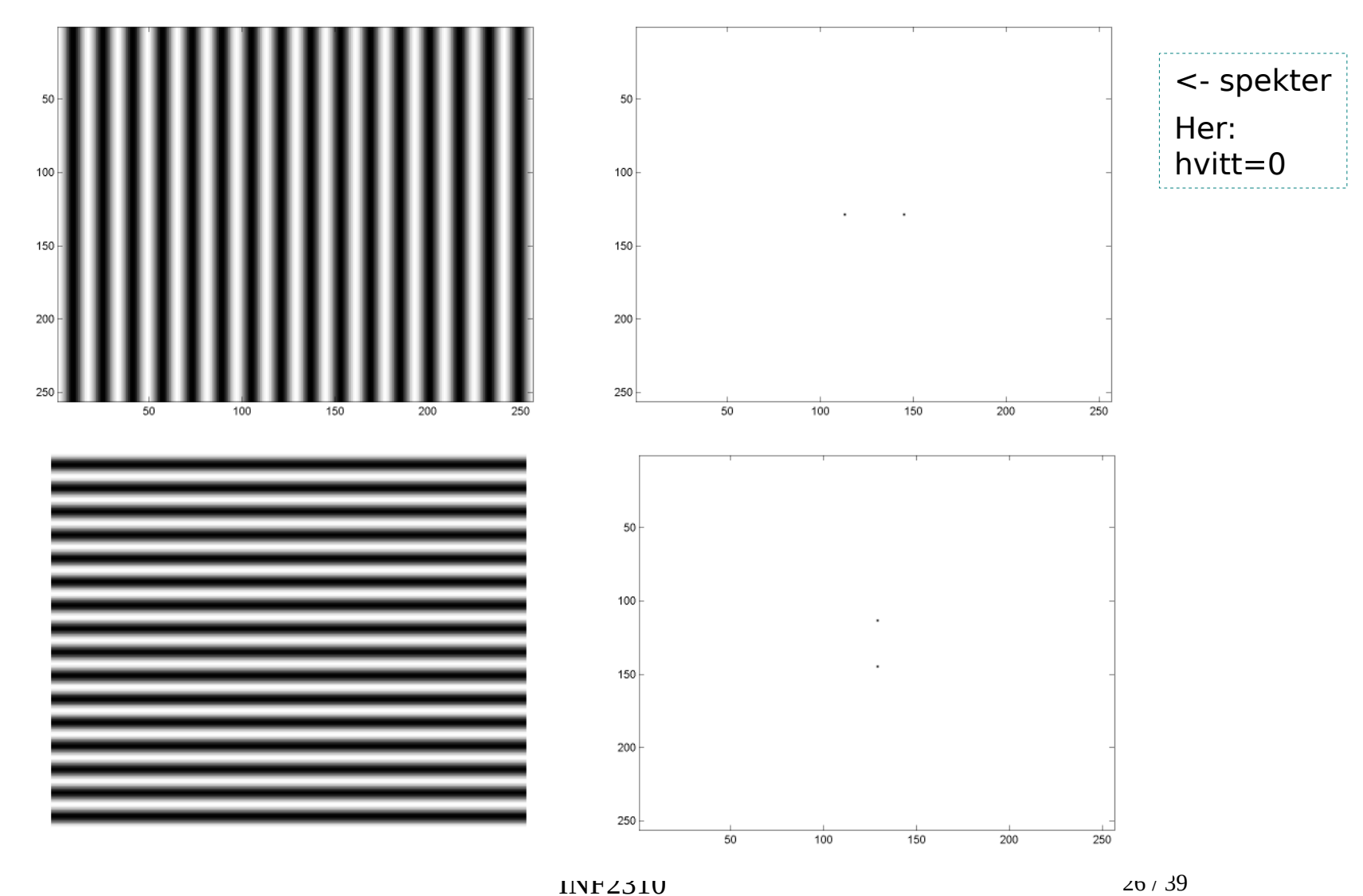

### Eksempel – "skrå" frekvens

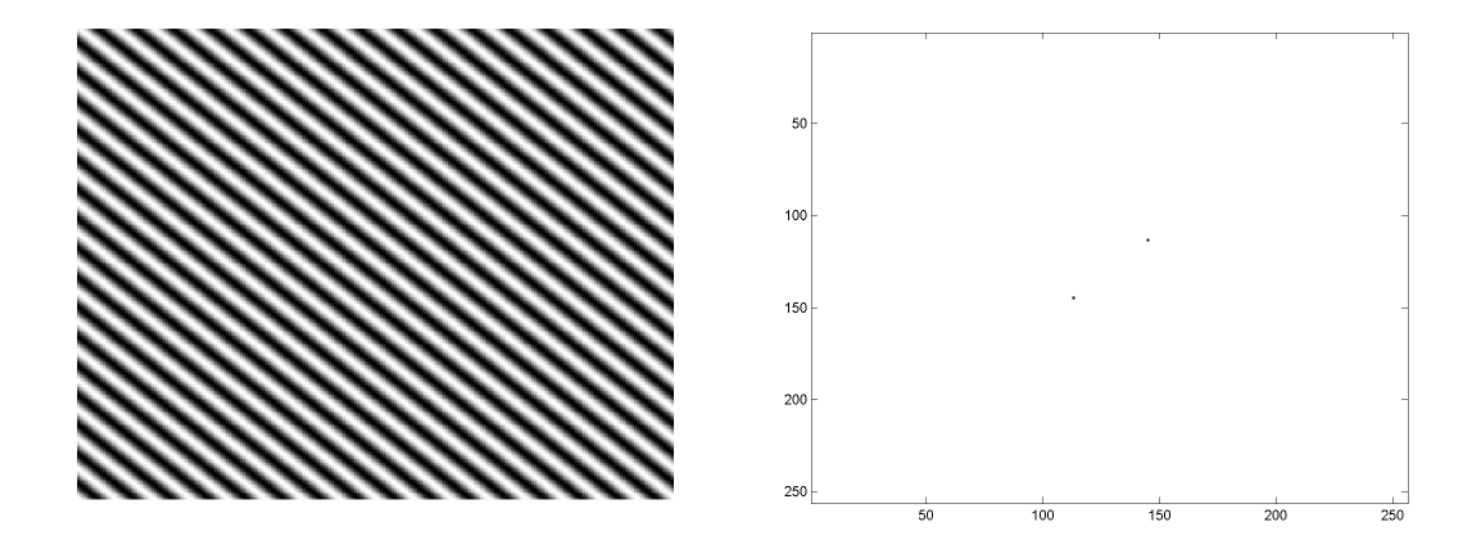

# Eksempel - diskontinuitet

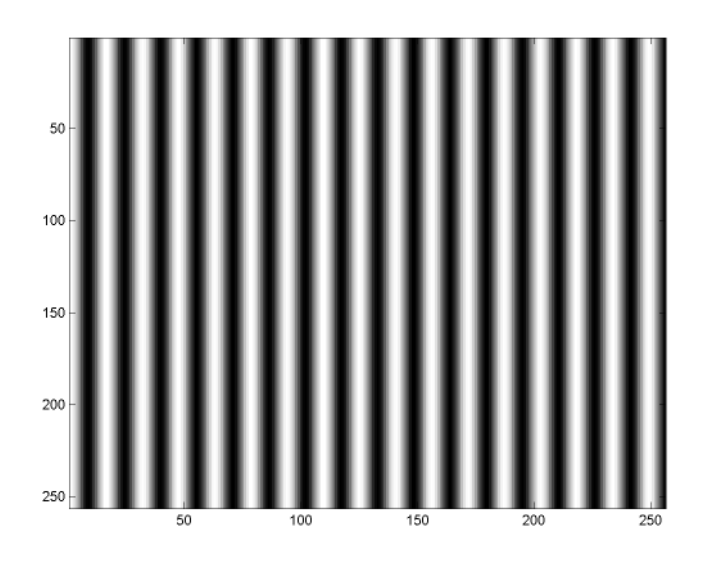

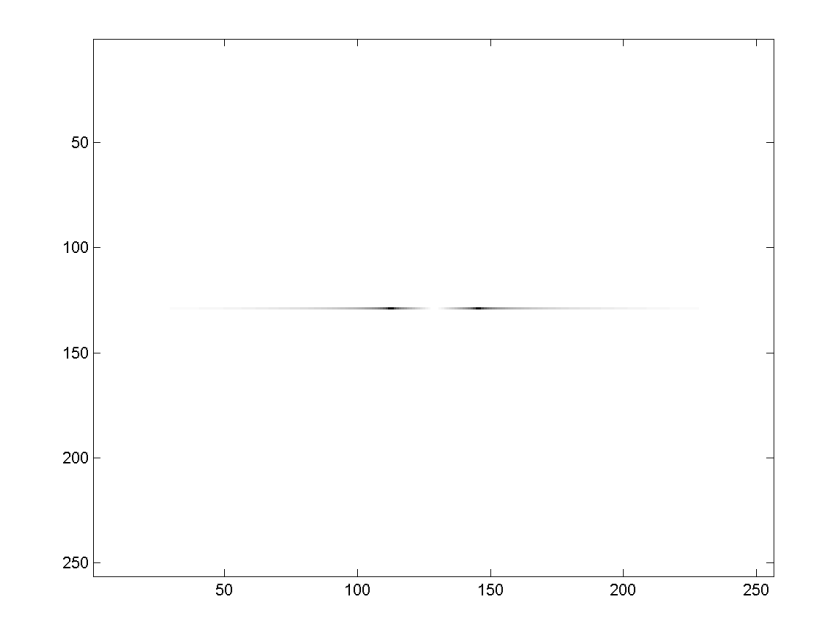

Ved å repetere bildet, ser vi tydelig kanter:

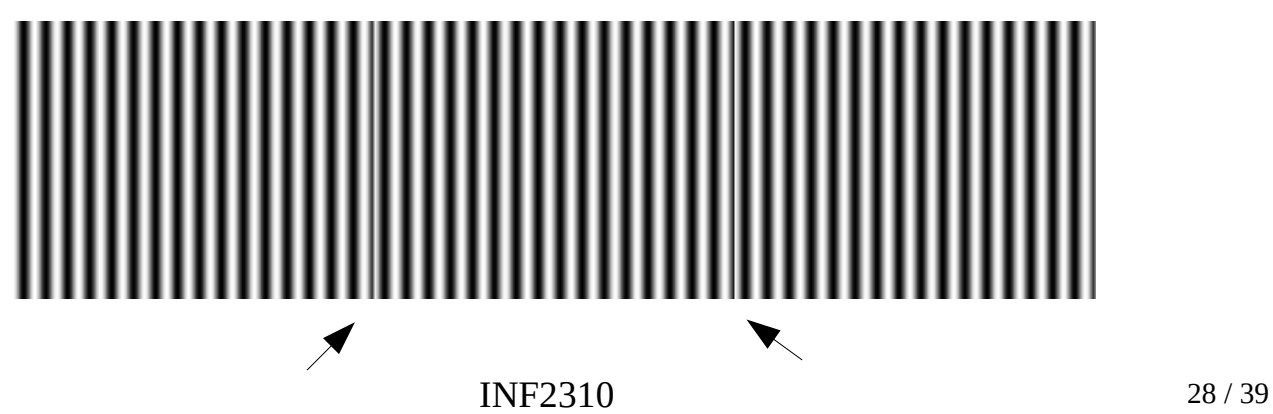

### Eksempel – diskontinuitet II

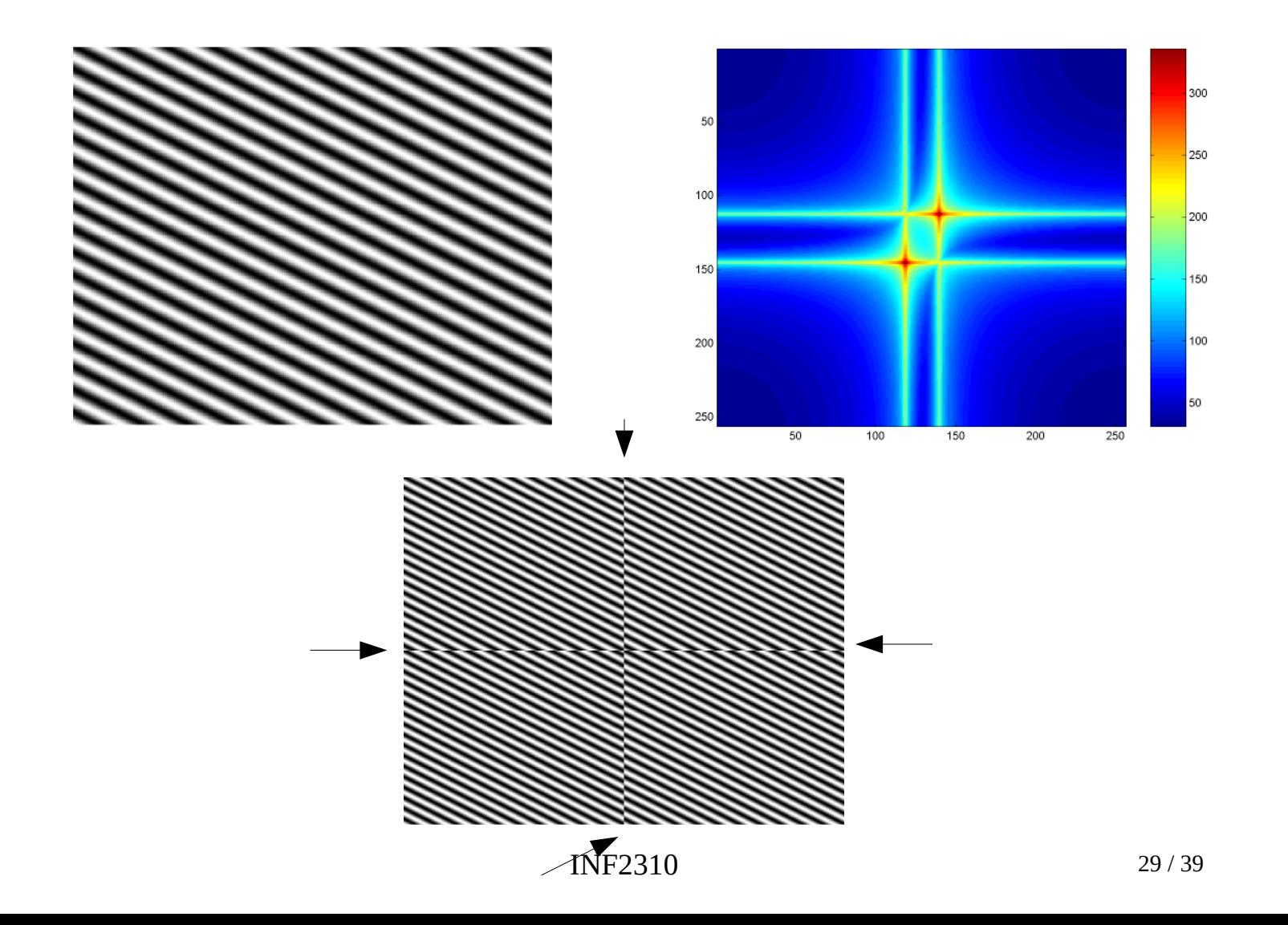

# Eksempel - vanlige objektformer

Examples of the Fourier transform for other simple shapes are shown be

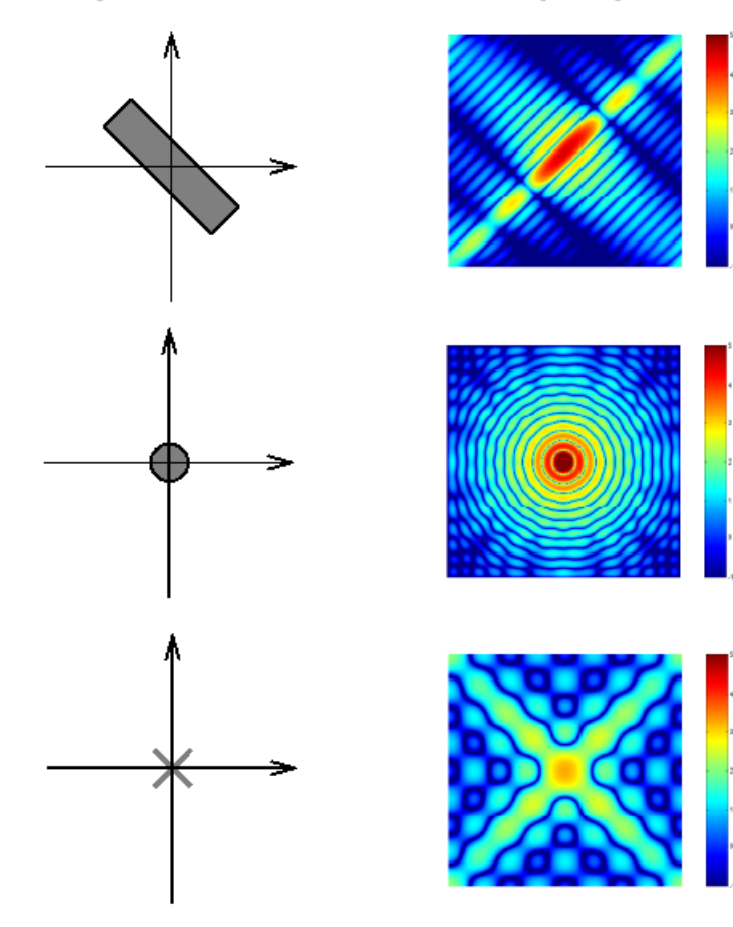

Figure 7-4: Fourier Transforms of Some Simple Shapes

INF2310 30 / 39

### Eksempel – "vanlig" bilde

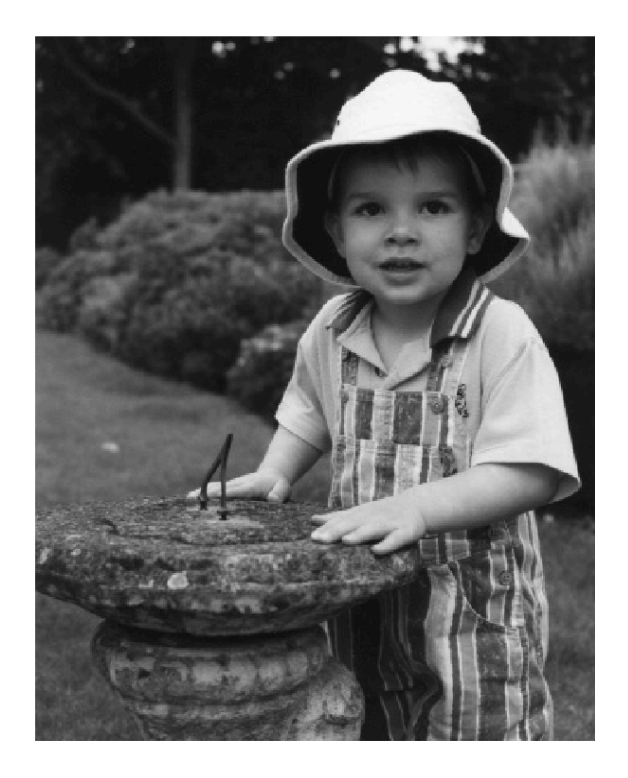

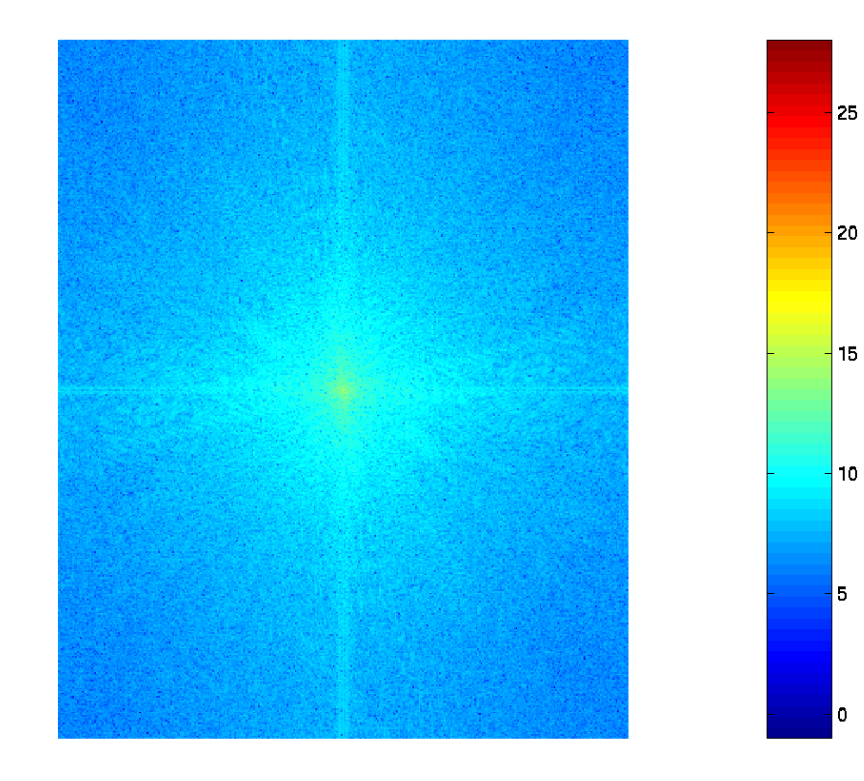

# Eksempel - retningsdominant

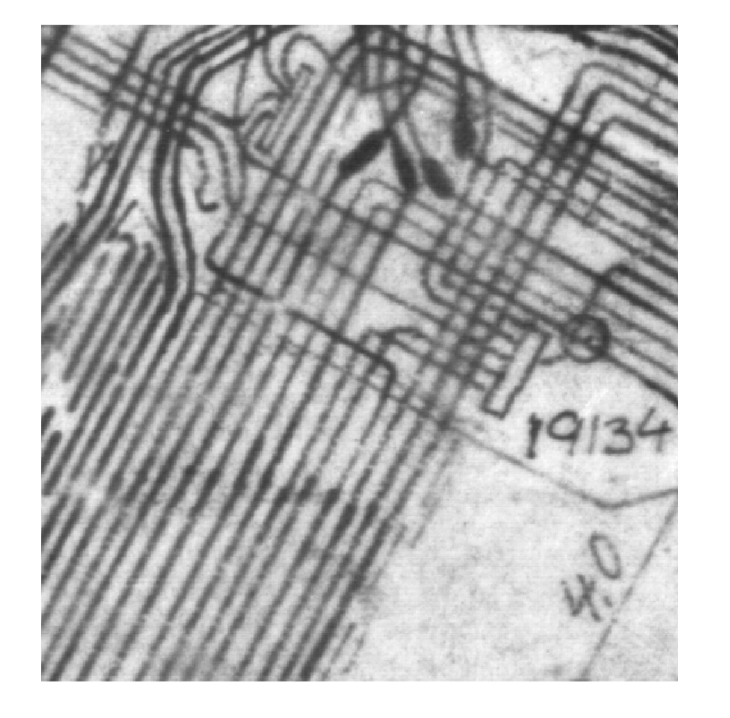

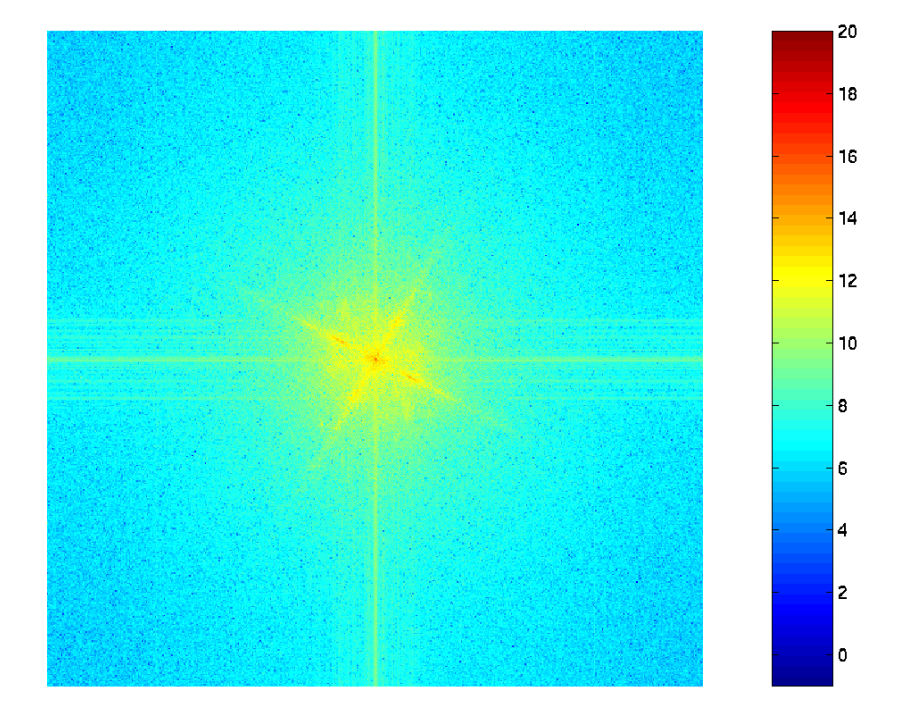

# Eksempel - smal båndbredde

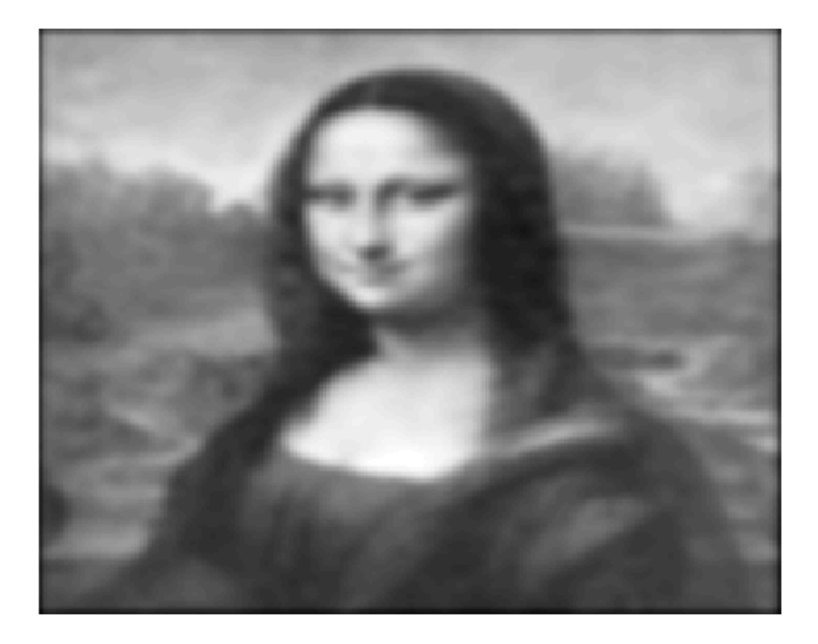

Lav oppløsning, lite detaljer

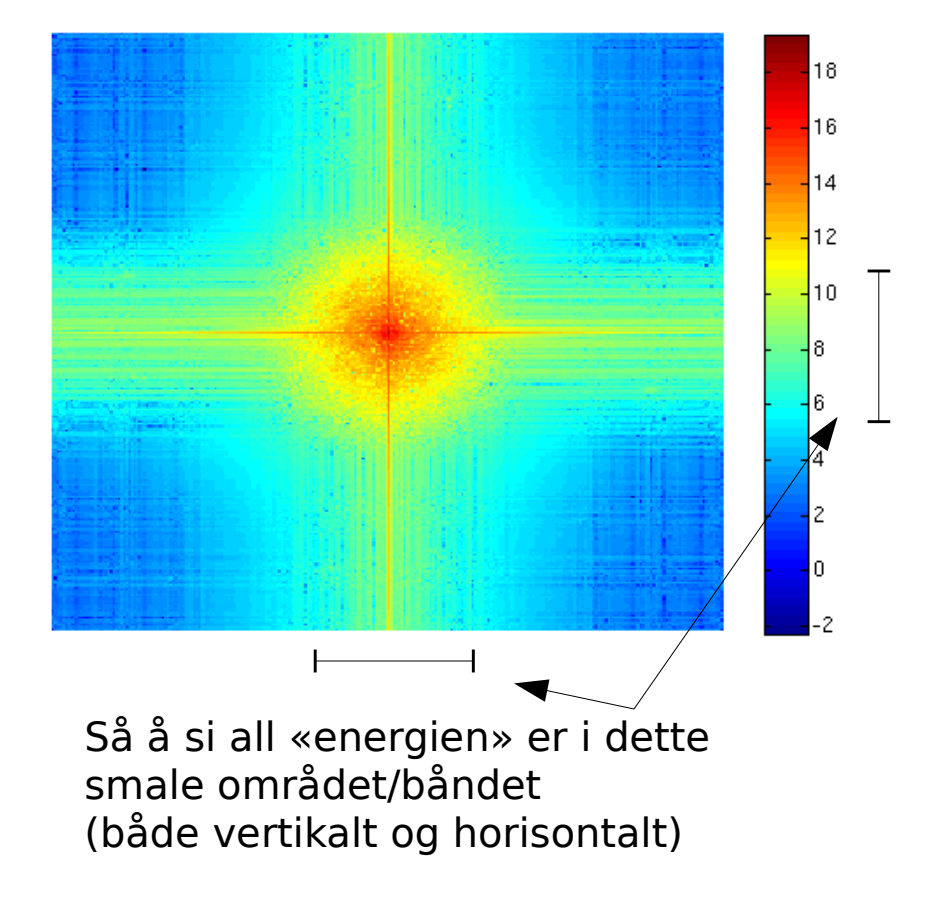

### Noen observasjoner

- Vanligvis størst bidrag/mest energi i spekteret for lave verdier av u,v
- Bidrag langs u- og v-aksen fordi bildet er implisitt periodisk og vi har diskontinuiteter langs kantene
- Linjestrukturer i gitt retning i bildedomenet har linjestruktur normalt på retningen i Fourierdomenet

### .. og noen observasjoner til

- Skarp kant:
	- Tilsvarer sum av mange sinusfunksjoner
	- Mange Fourier-koeffisienter er  $\neq 0$
	- Bredt bånd i Fourier-domenet
- "Blurret" kant:
	- Tilsvarer færre sinusoider
	- Smalere bånd i Fourier-domenet
- Tommelfingerregler:
	- Smal struktur i bildedomenet : Bred struktur i Fourierdomenet
	- Bred struktur i bildedomenet: Smal struktur i Fourier-domenet
	- Linjestruktur i retning  $\theta$  i bildedomenet: Linjestruktur i retning ±90° (normalt på) i Fourier-domenet

2017.03.22 **INF2310** 35 / 39

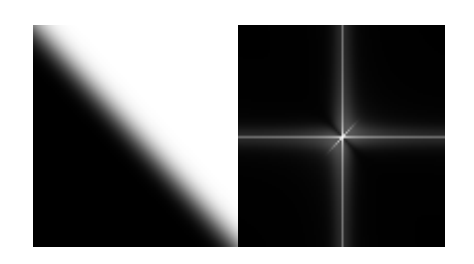

Bilde Fourier-

spekter

Intuisjonsbygging rundt smal struktur i bildedomenet -> bred struktur i Fourier-domenet, og omvendt

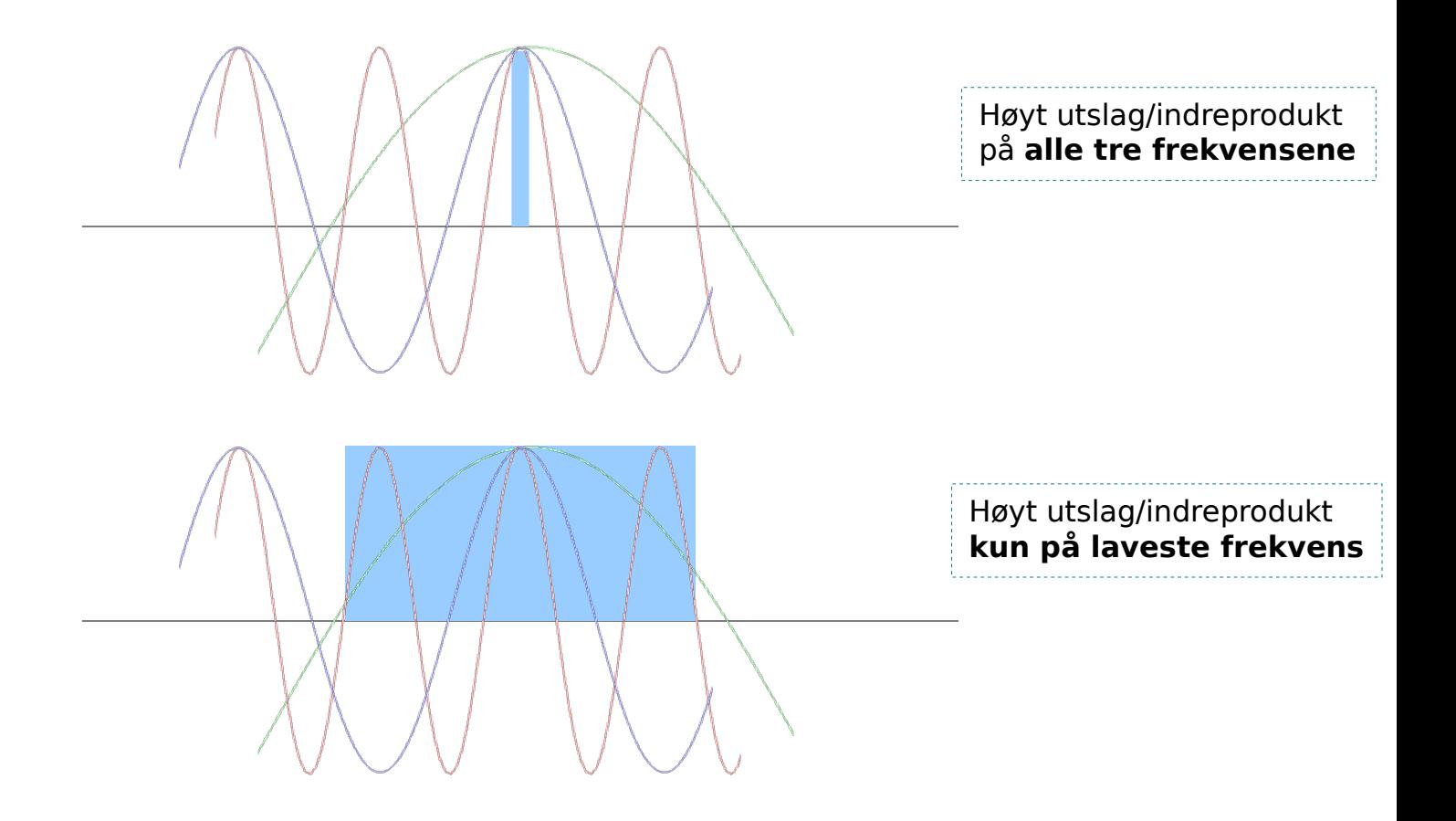

# Implementasjon av DFT

- Beregning av F(u,v) for én u,v: O(N<sup>2</sup>)
- Beregning for hele bildet:  $N \times N$  F(u,v): O(N<sup>4</sup>)
- Finnes en algoritme for rask beregning, 2D FFT (Fast Fouriertransform)
	- Benytter at Fourier-transformen er separabel i to 1D transformer
	- Bruker bilder (eller delbilder) med størrelse  $2^k$  (k er heltall)
	- Har orden O(N<sup>2</sup> log<sub>2</sub> N)

### Fourier-transform i Matlab/Octave

- $\cdot$  F = fft2(f); % Gjør en 2D DFT-transform
- $f = \text{ifft2}(F);$  % .. og den inverse transformen
- F  $r = real(F)$ ; % Realdelen, altså cosinus-basis-bidragene
- F i = imag(F); % Imaginærdelen, altså sinus-basis-bidragene
- F  $s = abs(F)$ ; % Fourier-spekteret
- F  $p = angle(F)$ ; % Fasen
- F<sub>\_</sub>r(u+1,v+1); % Gir "cosinus-bidragene" for frekvens u,v
- F\_r(1,1); % Gir "DC-komponenten"
- fftshift og ifftshift: Flytter kvadranter slik at nullfrekvensen er i midten av bildet, samt omvendt
- imagesc( fftshift(log(F\_s)), [0 max(log(F\_s(:))] ); % Her: Viser alle verdier <1 som sort

2017.03.22 **INF2310** 38 / 39

## **Oppsummering**

- Sinus-funksjoner
	- frekvens/periode, amplitude og fase
	- dekomponere Asin(θ+Φ) i sin- og cos-komponent
	- 1D og 2D
- Diskret Fourier-transform
	- bildet beskrevet med cos/sin-basisbilder
	- kompleks representasjon
		- cos- og sin-ledd som reell- og imaginær-komponent
	- implisitt periodisitet
		- utslag i diskontinuitet -> "ekstra" frekvenser
	- fremvisning av spekteret |F(u,v)|
	- tommelfingerregler